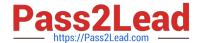

# 102-500<sup>Q&As</sup>

LPIC-1 Exam 102 - Part 2 of 2 - version 5.0

# Pass Lpi 102-500 Exam with 100% Guarantee

Free Download Real Questions & Answers PDF and VCE file from:

https://www.pass2lead.com/102-500.html

100% Passing Guarantee 100% Money Back Assurance

Following Questions and Answers are all new published by Lpi Official Exam Center

- Instant Download After Purchase
- 100% Money Back Guarantee
- 365 Days Free Update
- 800,000+ Satisfied Customers

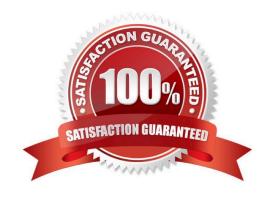

## https://www.pass2lead.com/102-500.html

# 2024 Latest pass2lead 102-500 PDF and VCE dumps Download

#### **QUESTION 1**

| Which of the following cl | hanges may o | ccur as a consequence | of using the co | ommand ip? ( | Choose three. |
|---------------------------|--------------|-----------------------|-----------------|--------------|---------------|
|                           |              |                       |                 |              |               |

- A. Network interfaces may become active or inactive.
- B. New name servers may be added to the resolver configuration.
- C. The system\\'s host name may change.
- D. IP addresses may change.
- E. The routing table may change.

Correct Answer: ADE

#### **QUESTION 2**

Which of the following commands shows the current color depth of the X Server?

- A. xcd
- B. xcdepth
- C. xwininfo
- D. xcolordepth
- E. cat /etc/X11

Correct Answer: C

#### **QUESTION 3**

Which option in the /etc/ntp.conf file specifies an external NTP source to be queried for time information? (Specify ONLY the option without any values or parameters.)

- A. server
- B. PlaceHolder
- C. PlaceHolder
- D. PlaceHolder

Correct Answer: A

# https://www.pass2lead.com/102-500.html

2024 Latest pass2lead 102-500 PDF and VCE dumps Download

#### **QUESTION 4**

| Which of the following fields can be found in the /etc/group | o file? (Choose | THREE correct answers. |
|--------------------------------------------------------------|-----------------|------------------------|
|--------------------------------------------------------------|-----------------|------------------------|

- A. The list of users that belong to the group.
- B. The home directory of the group.
- C. The name of the group.
- D. The description of the group.
- E. The password of the group.

Correct Answer: ACE

### **QUESTION 5**

Which of the following commands is used to rotate, compress, and mail system logs?

- A. rotatelog
- B. striplog
- C. syslogd --rotate
- D. logrotate
- E. logger

Correct Answer: D

Latest 102-500 Dumps

102-500 Practice Test

102-500 Braindumps